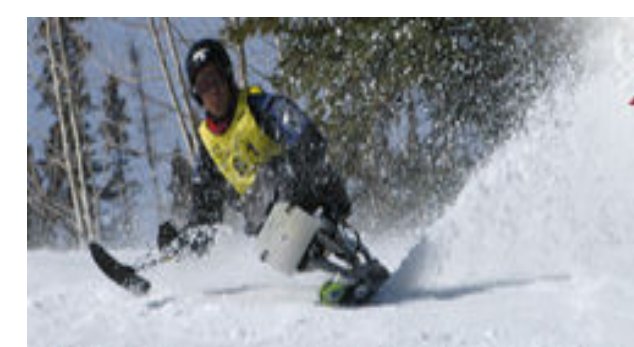

## **22nd National Disabled Veterans Winter Sports Clinic**

Snowmass Village, Colorado

March 30-April 4, 2008

## Miracles on a Mountainside

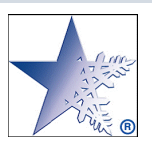

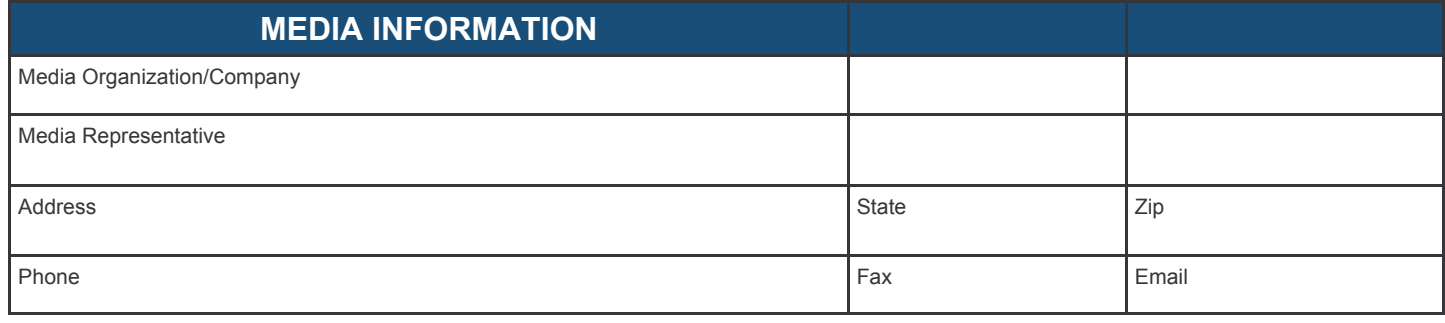

**Date Form Completed** 

On-Site  $1/2008$ 

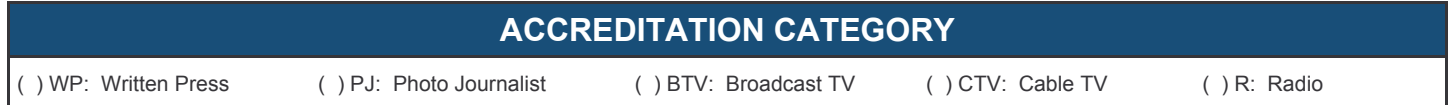

## NOTE: Please attach a copy of the Credential issued to you by your media company with this application

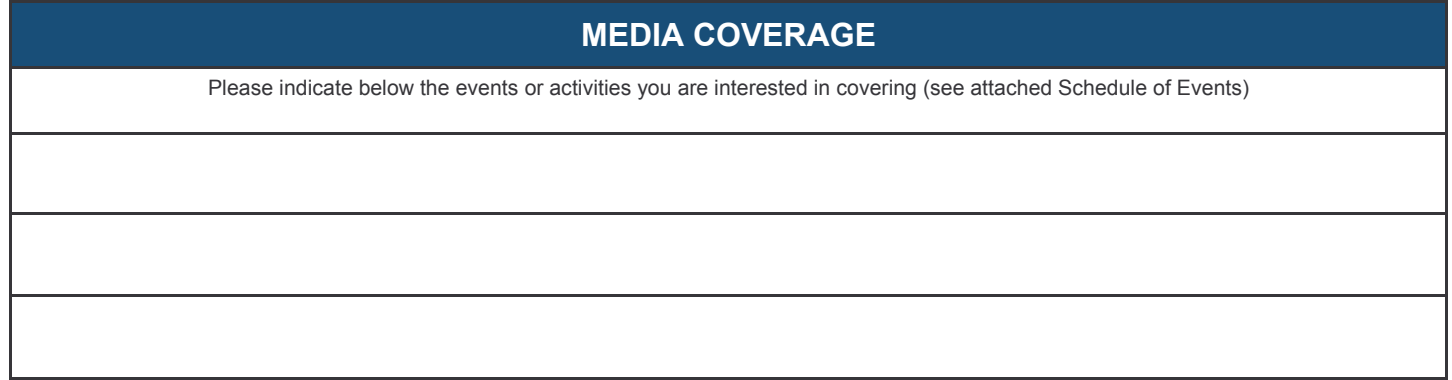

Media quests are required to wear an official Clinic Media Credential badge during the event. To be credentialed in advance, you may complete this form and send it to Jenny Tankersley Ballou; VA Medical Center, 100 Emancipation Drive, Hampton, VA 23667 (Phone: 757-728-3450), e-mail it to jenny.tankersley@va.gov, fax it to 757-728-3151 OR you may be credentialed on-site in the Media Center, located in the Erickson Room of the **Snowmass Conference Center.** 

Co-sponsored by the Department of Veterans Affairs and the Disabled American Veterans